**换炒股软件怎么操作--如何装炒股软件-股识吧**

拥有全国唯一的双视频四通道的股市大讲堂,可以学习系统的股票知识-

软件的使用-盘中还有专业的老师带着一起看盘。

 $\overline{Q}$ 

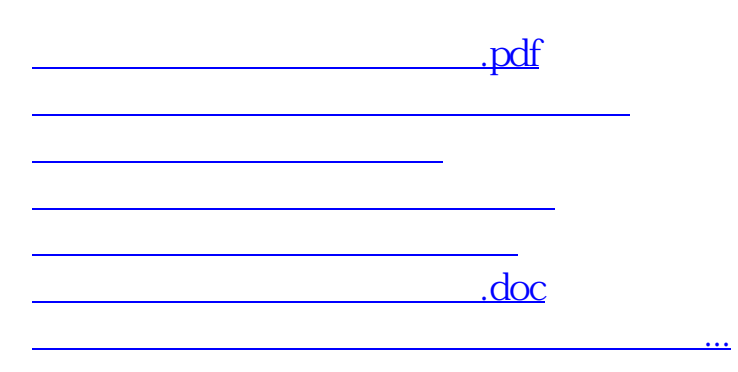

<https://www.gupiaozhishiba.com/chapter/22404590.html>